## Вариант 17

 $\vert$ 1

(№ 1601) На рисунке справа схема дорог Н-ского района изображена в виде графа, в таблице содержатся сведения о длинах этих дорог (в километрах).

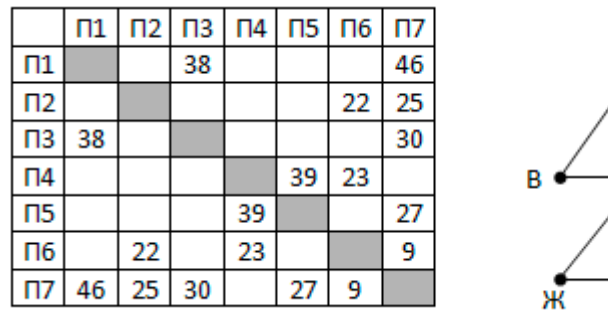

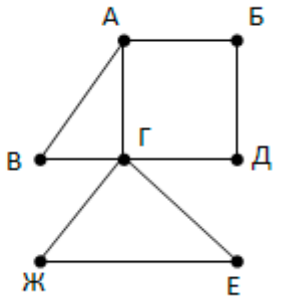

Так как таблицу и схему

рисовали независимо друг от друга, то нумерация населённых пунктов в таблице никак не связана с буквенными обозначениями на графе. Определите длину кратчайшего пути из пункта Г в пункт В.

 $\overline{2}$ 

 $\overline{\mathbf{3}}$ 

(№ 1630) Логическая функция F задаётся выражением (х  $\wedge \neg y$ ) V ( $y \equiv z$ ) V w.

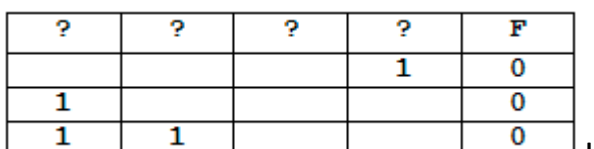

<sup>ј</sup> На рисунке приведён частично заполненный фрагмент таблицы истинности функции F, содержащий неповторяющиеся строки. Определите, какому столбцу таблицы истинности функции F соответствует каждая из переменных x, y, z, w.

(№ 1663) В фрагменте базы данных представлены сведения о родственных отношениях. Определите ID человека, у которого в момент рождения была самая молодая бабушка.

Родителя

1588

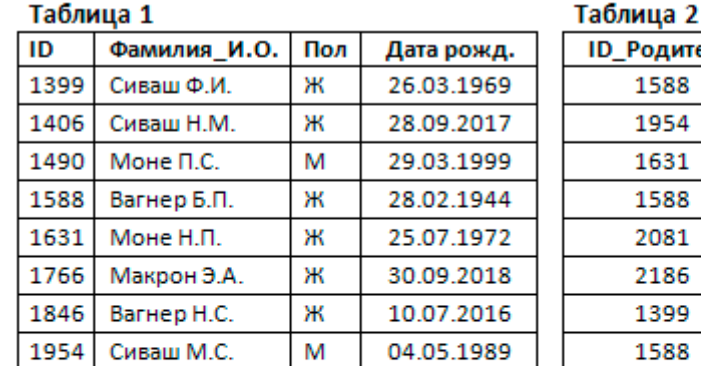

M

M

Ж

M

M

ж

31.05.1966

16.01.2013

08.01.1989

27.02.2019

04.09.1992

01.01.1965

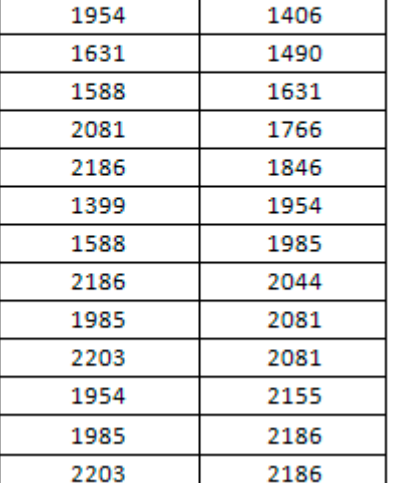

ID\_Ребенка

1399

 $\overline{\mathbf{a}}$ 

1985

2044

2081

2155

2186

2203

Вагнер Ш.И.

Вагнер И.А.

Макрон С.О.

Сиваш Н.Р.

Вагнер Р.С.

Вагнер К.М.

(№ 111) Для передачи данных используется 5-битный код. Сообщение содержит только буквы А, Б и В, которые кодируются следующими кодовыми словами:

 $A - 11111$ ,  $B - 00011$ ,  $B - 00100$ 

Любые два кодовых слова отличаются друг от друга не менее, чем в трёх позициях. Поэтому если при передаче кода буквы произошла одна ошибка, можно считать, что передавалась буква, код которой отличается от принятого в одной позиции.

## Вариант 17

**KEF3-21** 

Если принятое кодовое слово отличается от кодовых слов букв А, Б и В более, чем в одной позиции, считается, что произошла ошибка, которую обозначают символом  $\mathbf{K}^*$  ».

Декодируйте сообщение

00110 00000 11111 11010

 $\overline{5}$ 

 $6$ 

(№ 1719) Автомат получает на вход трёхзначное число. По этому числу строится новое число по следующим правилам.

1. Из цифр, образующих десятичную запись N, строятся наибольшее и наименьшее возможные двузначные числа (числа не могут начинаться с нуля).

2. На экран выводится разность полученных двузначных чисел.

Пример. Дано число N = 351. Наибольшее двузначное число из заданных цифр - 53, наименьшее - 13. На экран выводится разность 53 - 13 = 40.

Чему равно количество чисел N на отрезке [300; 400], в результате обработки которых на экране автомата появится число 20?

(№ 1812) (А.Г. Минак) Определите, при каком введённом значении переменной s программа выведет число 16.

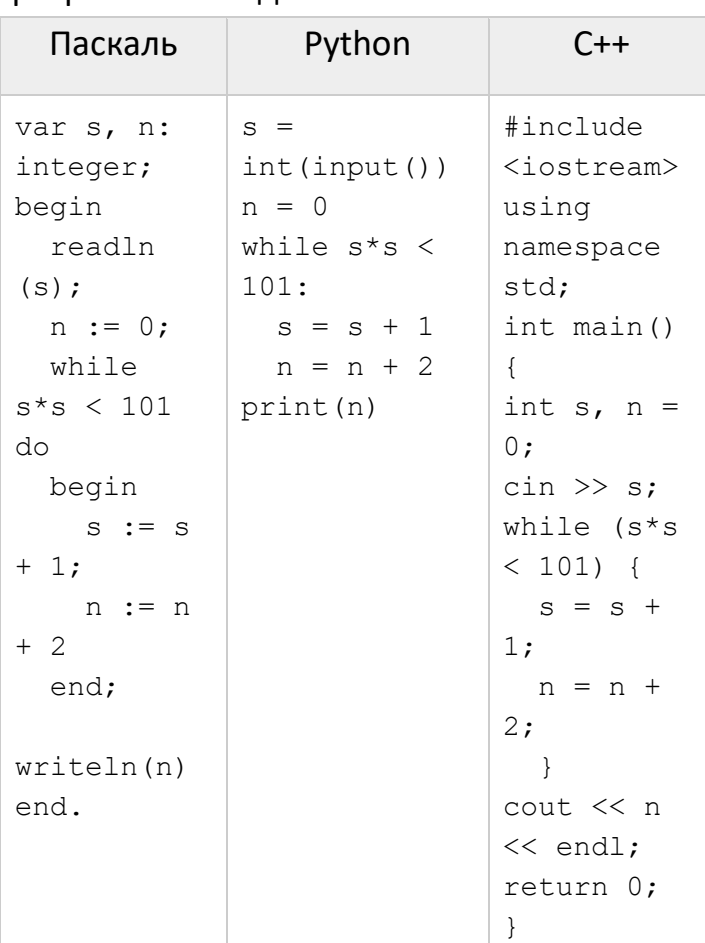

 $\overline{\mathbf{z}}$ 

(№ 1826) Камера делает фотоснимки 768 на 600 пикселей. При этом объём файла с изображением не может превышать 420 Кбайт, упаковка данных не производится. Какое максимальное количество цветов можно использовать в палитре изображения?

8 (№ 1899) Сколько существует чисел, восьмеричная запись которых содержит 7 цифр, причём все цифры различны и никакие две чётные и две нечётные цифры не Вариант 17 КЕГЭ-21

стоят рядом.

- **9** (№ 1971) Откройте файл электронной таблицы [9-0.xls](https://kpolyakov.spb.ru/cms/files/ege-xls/9-0.xls), содержащей вещественные числа – результаты ежечасного измерения температуры воздуха на протяжении трёх месяцев. Найдите разность между максимальным значением температуры в апреле и её минимальным значением за тот же период. В ответе запишите только целую часть получившегося числа.
- **10** (№ 2014) С помощью текстового редактора определите, сколько раз, не считая сносок, встречается слово «супруг» в тексте романа в стихах А.С. Пушкина «Евгений Онегин» (файл [10-0.docx](https://kpolyakov.spb.ru/cms/files/ege-txt/10-0.docx)). Другие формы слова «супруг», такие как «супруга», «супругом» и т.д., учитывать не следует. В ответе укажите только число.
- **11** (№ 2045) В некоторой стране автомобильный номер состоит из 8 символов. Первый символ – одна из 26 латинских букв, остальные семь – десятичные цифры. Пример номера – A1234567. Каждый символ кодируется минимально возможным количеством бит, а каждый номер – одинаковым и минимально возможным целым количеством байт. Определите объем памяти в байтах, необходимый для хранения 30 автомобильных номеров.
- **12** (№ 2097) Исполнитель Редактор получает на вход строку цифр и преобразовывает её. Редактор может выполнять две команды, в обеих командах v и w обозначают цепочки цифр.

1. заменить  $(v, w)$ 

```
2. нашлось (v)
```
Первая команда заменяет в строке первое слева вхождение цепочки v на цепочку w, вторая проверяет, встречается ли цепочка v в строке исполнителя Редактор. Если она встречается, то команда возвращает логическое значение «истина», в противном случае возвращает значение «ложь». Дана программа для исполнителя Редактор:

```
НАЧАЛО
```

```
 ПОКА нашлось (>1) ИЛИ нашлось (>2) ИЛИ нашлось (>3)
     ЕСЛИ нашлось (>1)
       ТО заменить (>1, 22>)
     КОНЕЦ ЕСЛИ
     ЕСЛИ нашлось (>2)
       ТО заменить (>2, 2>1)
     КОНЕЦ ЕСЛИ
     ЕСЛИ нашлось (>3)
       ТО заменить (>3, 1>)
     КОНЕЦ ЕСЛИ
   КОНЕЦ ПОКА
КОНЕЦ
```
На вход приведённой ниже программе поступает строка, начинающаяся с символа «>», а затем содержащая 17 цифр 1, 30 цифр 2 и 28 цифр 3, расположенных в произвольном порядке. Определите сумму числовых значений цифр строки, получившейся в результате выполнения программы. Так, например, если результат работы программы представлял бы собой строку, состоящую из 50 цифр 4, то верным ответом было бы число 200.

 $|13|$ (№ 2155) На рисунке – схема дорог, связывающих города А, Б, В, Г, Д, Е, Ж, З, И, К, Л, М, Н, О, Т. По каждой дороге можно двигаться только в одном направлении, указанном стрелкой. Сколько существует различных путей, ведущих из города А в город Т и проходящих через город К?

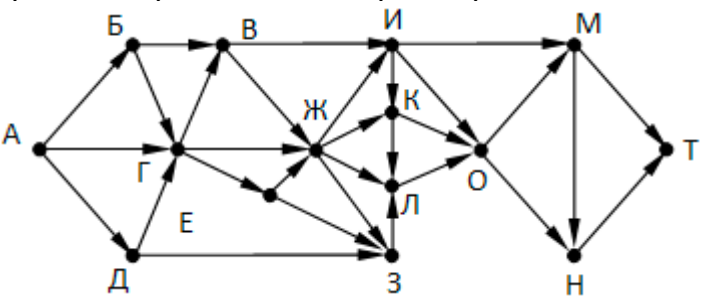

 $14$  $(N2232)$  (М.В. Кузнецова) Значение арифметического выражения: 9<sup>7</sup> + 3<sup>8</sup> -5 записали в системе счисления с основанием 3. Какая из цифр реже всего встречается в полученном числе? В ответе укажите, сколько таких цифр в этой записи.

15

(№ 1069) Укажите наибольшее целое значение А, при котором выражение

$$
(y + 5x \neq 80)
$$
 V  $(3x > A)$  V  $(y > A)$ 

истинно для любых целых положительных значений х и у.

 $|16|$ (№ 232) Ниже записаны две рекурсивные функции (процедуры): Е и G. Чему будет равно значение, вычисленное при выполнении вызова F(7)?

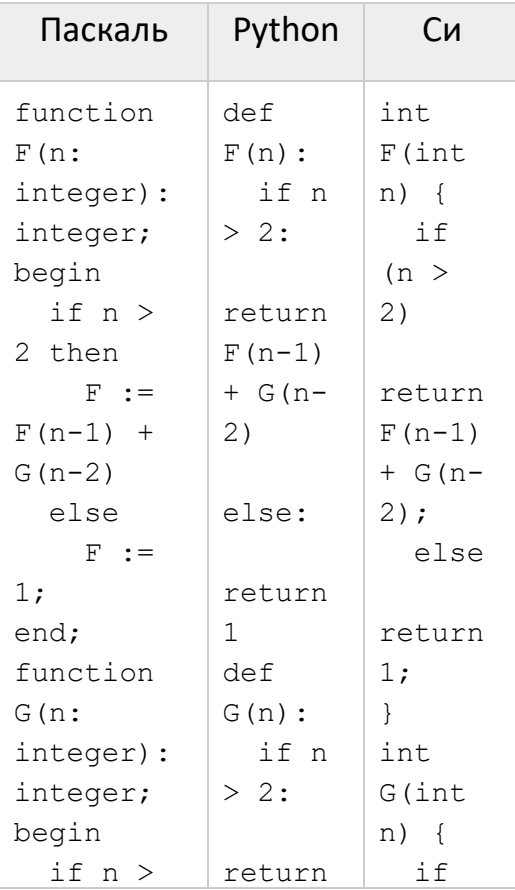

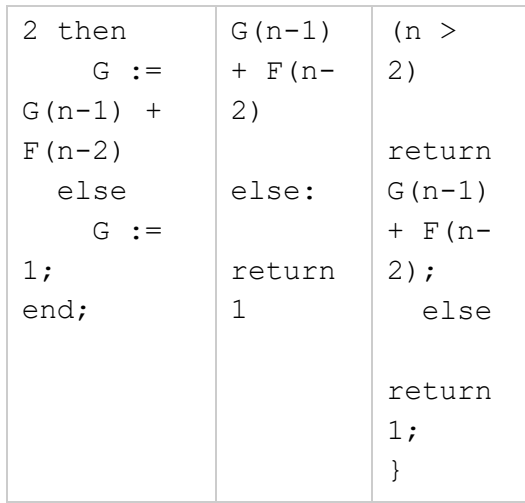

**17** (№ 2320) (А. Куканова) Рассматривается множество целых чисел, принадлежащих числовому отрезку [1000; 9999], запись которых в пятеричной системе имеет не менее 6 цифр и заканчивается на 21 или 23. Найдите количество таких чисел и минимальное из них.

**18** (№ 2365) Квадрат разлинован на N×N клеток (1 < N < 17). Исполнитель Робот может перемещаться по клеткам, выполняя за одно перемещение одну из двух команд: вправо или вниз. По команде вправо Робот перемещается в соседнюю правую клетку, по команде вниз – в соседнюю нижнюю. При попытке выхода за границу квадрата Робот разрушается. Перед каждым запуском Робота в каждой клетке квадрата лежит монета достоинством от 1 до 100. Посетив клетку, Робот забирает монету с собой; это также относится к начальной и конечной клетке маршрута Робота.

Исходные данные записаны в файле [18-9.xls](https://kpolyakov.spb.ru/cms/files/ege-dynxls/18-9.xls) в виде электронной таблице размером N×N, каждая ячейка которой соответствует клетке квадрата. Определите максимальную и минимальную денежную сумму, которую может собрать Робот, пройдя из левой верхней клетки в правую нижнюю. В ответе укажите два числа – сначала максимальную сумму, затем минимальную.

**19 20 21** (№ 2419) Два игрока, Петя и Ваня, играют в следующую игру. Перед игроками лежат две кучи камней. Игроки ходят по очереди, первый ход делает Петя. За один ход игрок может **добавить** в одну из куч **три камня** или **увеличить** количество камней в куче **в два раза**. Чтобы делать ходы, у каждого игрока есть неограниченное количество камней. Игра завершается в тот момент, когда суммарное количество камней в кучах становится не менее 62. Победителем считается игрок, сделавший последний ход, т. е. первым получивший позицию, в которой в кучах будет 62 или больше камней.

В начальный момент в первой куче было 7 камней, во второй куче – S камней, 1 ≤ S ≤ 54. Будем говорить, что игрок имеет выигрышную стратегию, если он может выиграть при любых ходах противника.

Ответьте на следующие вопросы:

 **Вопрос 1.** Известно, что Ваня выиграл своим первым ходом после неудачного первого хода Пети. Назовите минимальное значение S, при котором это возможно. **Вопрос 2.** Укажите минимальное значение S, при котором у Пети есть выигрышная

стратегия, причём Петя не может выиграть первым ходом, но может выиграть своим вторым ходом независимо от того, как будет ходить Ваня.

Вопрос 3. Найдите два значения S, при которых у Вани есть выигрышная стратегия, позволяющая ему выиграть первым или вторым ходом при любой игре Пети, и при этом у Вани нет стратегии, которая позволит ему гарантированно выиграть первым ходом. Найденные значения запишите в ответе в порядке возрастания.

 $|22|$ 

(№ 415) Ниже записан алгоритм. Получив на вход число х, этот алгоритм печатает число М. Известно, что x > 100. Укажите наименьшее такое (т.е. большее 100) число х, при вводе которого алгоритм печатает 15.

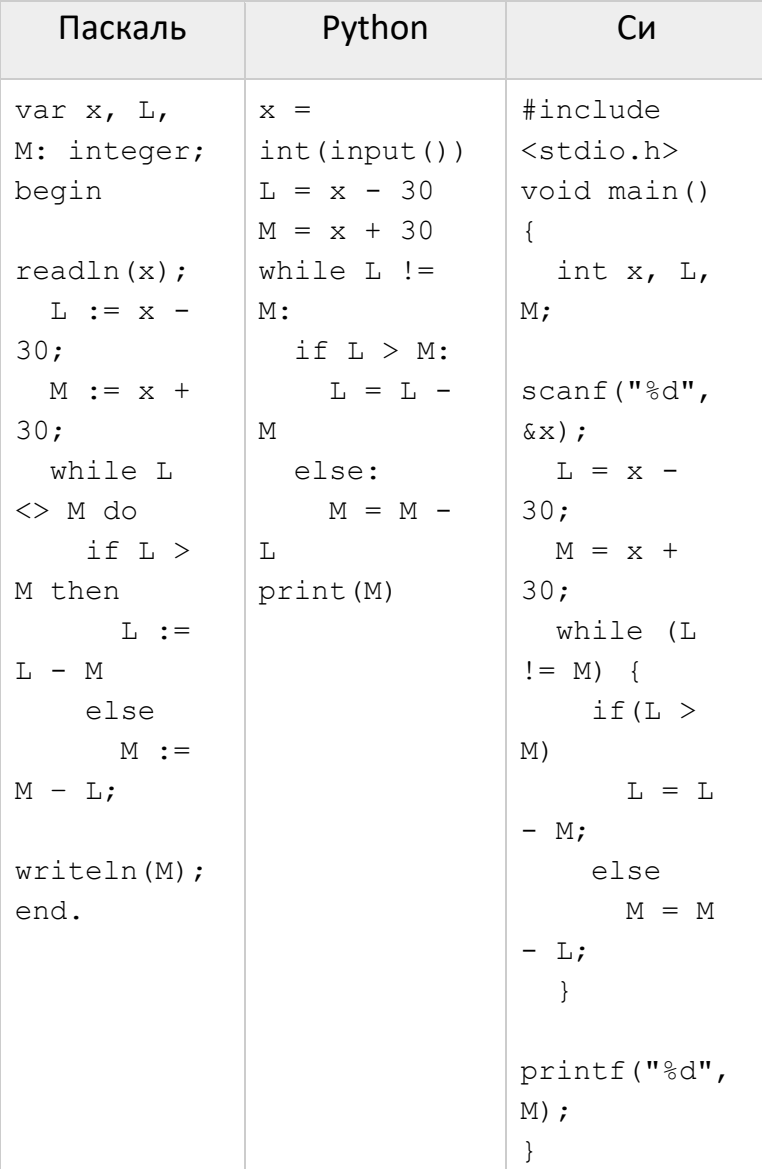

23

(№ 2505) (Т.В. Белова) Исполнитель Калькулятор преобразует число на экране. У исполнителя есть три команды, которым присвоены номера:

- 1. Прибавить 1
- 2. Умножить на 2
- 3. Возвести в квадрат

Программа для исполнителя Калькулятор - это последовательность команд. Сколько существует программ, для которых при исходном числе 2 результатом является число 27?

Вариант 17 КЕГЭ-21

- **24** (№ 2540) (К. Амеличев) Текстовый файл [24-5.txt](https://kpolyakov.spb.ru/cms/files/ege-sym/24-5.txt) содержит последовательность из символов «(»и «)», всего не более 10 $^{\rm 6}$  символов. Определите максимальное количество подряд идущих закрывающих скобок «)» в этом файле.
- **25** (№ 2602) Среди целых чисел, принадлежащих числовому отрезку [412567; 473265], найдите числа, которые представляют собой произведение двух различных простых делителей. Запишите в ответе количество таких чисел и то из них, которое ближе всего к их среднему арифметическому.

**26** (№ 2638) (А.М. Кабанов) В магазине электроники раз в месяц проводится распродажа. Из всех товаров выбирают K товаров с самой большой ценой и делают на них скидку в 20%. По заданной информации о цене каждого из товаров и количестве товаров, на которые будет скидка, определите цену самого дорогого товара, не участвующего в распродаже, а также целую часть от суммы всех скидок. **Входные и выходные данные**. В первой строке входного файла [26-k1.txt](https://kpolyakov.spb.ru/cms/files/ege-sort/26-k1.txt) находятся два числа, записанные через пробел: N – общее количество цен (натуральное число, не превышающее 10 000) и K – количество товаров со скидкой. В следующих N строках находятся значения цены каждого из товаров (все числа натуральные, не превышающие 10 000), каждое в отдельной строке. Запишите в ответе два числа: сначала цену самого дорогого товара, не участвующего в распродаже, а затем целую часть от суммы всех скидок.

## **Пример входного файла**:

1200

При таких исходных данных ответ должен содержать два числа – 2500 и 1980. Пояснение: скидка будет на товары стоимостью 3700, 3600, 2600. Тогда самый дорогой товар без скидки стоит 2500, а сумма скидок 740+720+520 = 1980.

**27** (№ 2689) Имеется набор данных, состоящий из троек положительных целых чисел. Необходимо выбрать из каждой тройки **два числа** так, чтобы сумма всех выбранных чисел не делилась на 5 и при этом была максимально возможной. Гарантируется, что искомую сумму получить можно. Программа должна напечатать одно число – максимально возможную сумму, соответствующую условиям задачи. **Входные данные**. Даны два входных файла [\(файл A](https://kpolyakov.spb.ru/cms/files/ege-stream/29/27-29a.txt) и [файл B\)](https://kpolyakov.spb.ru/cms/files/ege-stream/29/27-29b.txt), каждый из которых содержит в первой строке количество троек N (1 ≤ N ≤ 100000). Каждая из следующих N строк содержит три натуральных числа, не превышающих 10 000. **Пример входного файла**:

Вариант 17 КЕГЭ-21

- 8 3 4
	- 4 8 12
	- 9 5 6
	- 2 8 3
	- 12 3 5
	- 1 4 11

Для указанных входных данных значением искомой суммы должно быть число 89. В ответе укажите два числа: сначала искомое значение для файла А, затем для файла B.